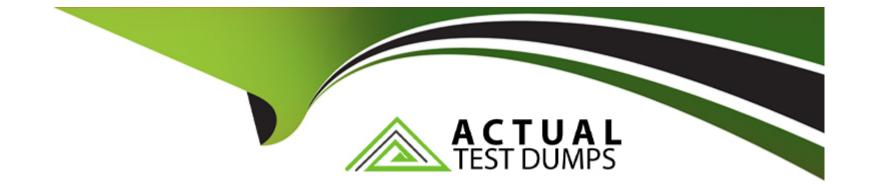

# Free Questions for C\_FIOAD\_2021 by actualtestdumps

# Shared by Dale on 15-04-2024

For More Free Questions and Preparation Resources

**Check the Links on Last Page** 

### **Question 1**

#### **Question Type:** MultipleChoice

Which applications can be used to display the results from SAP Fiori search? There are 2 correct answers to this question.

| Options:         |  |  |  |
|------------------|--|--|--|
| A- Object page   |  |  |  |
| B- Worklist      |  |  |  |
| C- List report   |  |  |  |
| D- Overview page |  |  |  |
|                  |  |  |  |
| A                |  |  |  |
| Answer:          |  |  |  |

A, D

### **Question 2**

**Question Type:** MultipleChoice

Which of the following are based on the SAP Fiori elements framework? There are 3 correct answers to this question.

| Options:         |  |  |
|------------------|--|--|
| A- Design Studio |  |  |
| B- List report   |  |  |
| C- Overview page |  |  |
| D- Object page   |  |  |
| E- Web Dynpro    |  |  |
|                  |  |  |
|                  |  |  |

Answer: B, C, D

### **Question 3**

**Question Type:** MultipleChoice

Which tool can you use to investigate malformed OData requests?

#### **Options:**

- A- statistics (/IWFND/STATS)
- B- FES system error log(/IWFND/ERROR\_LOG)
- C- performance tarce(/IWBEP/TRACES)
- D- BES system error log(/IWBEP/ERROR\_LOG)

### Answer:

В

## **Question 4**

#### **Question Type:** MultipleChoice

You are setting up an SAP Fiori landscape with central hub deployment. How can you ensure that the URL launched by transaction /UI2/FLP includes the host name and the port of the SAP web Dispatched?

#### **Options:**

A- In the FES system, maintain table HTTPURLLOC

- B- For the SAP web dispatcher, set parameter wdisp? system\_<x>
- C- In the FES system, maintain view /IWFND/V\_DFSYAL
- D- For the SAP web dispatcher, maintain the client PSE

#### Answer:

А

### **Question 5**

#### **Question Type:** MultipleChoice

You want to create a new SAP Fiori back-end catalog and make it available at customizing level. Which steps do you need to perform? There are 3 correct answers to this question.

#### **Options:**

- A- Create the back-end catalog by using SAP Fiori launchpad content manager (/UI2/FLPCM\_CUST).
- B- Create the back-end catalog by using mass maintenance for app descriptors (MM\_APP).
- C- Assign a system alias to the back-end catalog in the maintenance view /UI2/VC\_ALIASCAT (SM30).

- **D-** Extract the back-end catalog by using transaction /UI2/APPDESC\_GET.
- E- Extract the back-end catalog by using the report /UI2/GET\_APP\_DESCR\_REMOTE\_DEV.

#### Answer:

A, C, D

### **Question 6**

#### **Question Type:** MultipleChoice

What can you configure by maintaining table HTTPURLLOC? There are 2 correct answers to this question.

#### **Options:**

- A- The hostname of the URL launched by transaction /UI2/FLP
- B- The URL used by classic applications
- C- The URL of a local Web server for user assistance resources
- D- The path of the URL launched by transaction/UI2/FLP

#### Answer:

A, D

### To Get Premium Files for C\_FIOAD\_2021 Visit

https://www.p2pexams.com/products/c\_fioad\_2021

**For More Free Questions Visit** 

https://www.p2pexams.com/sap/pdf/c-fioad-2021

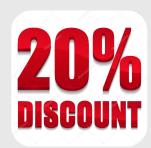